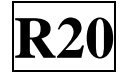

**SIDDHARTH GROUP OF INSTITUTIONS:: PUTTUR (AUTONOMOUS)**

Siddharth Nagar, Narayanavanam Road – 517583

#### **QUESTION BANK (DESCRIPTIVE)**

**Subject with Code:** Advanced Programming (Python & R Languages) (20MC9125) **Course & Branch**: MCA

Year & Sem: I-MCA & I-Sem **Regulation: R20** 

#### **UNIT –I INTRODUCTION, TYPES, OPERATORS AND EXPRESSIONS**

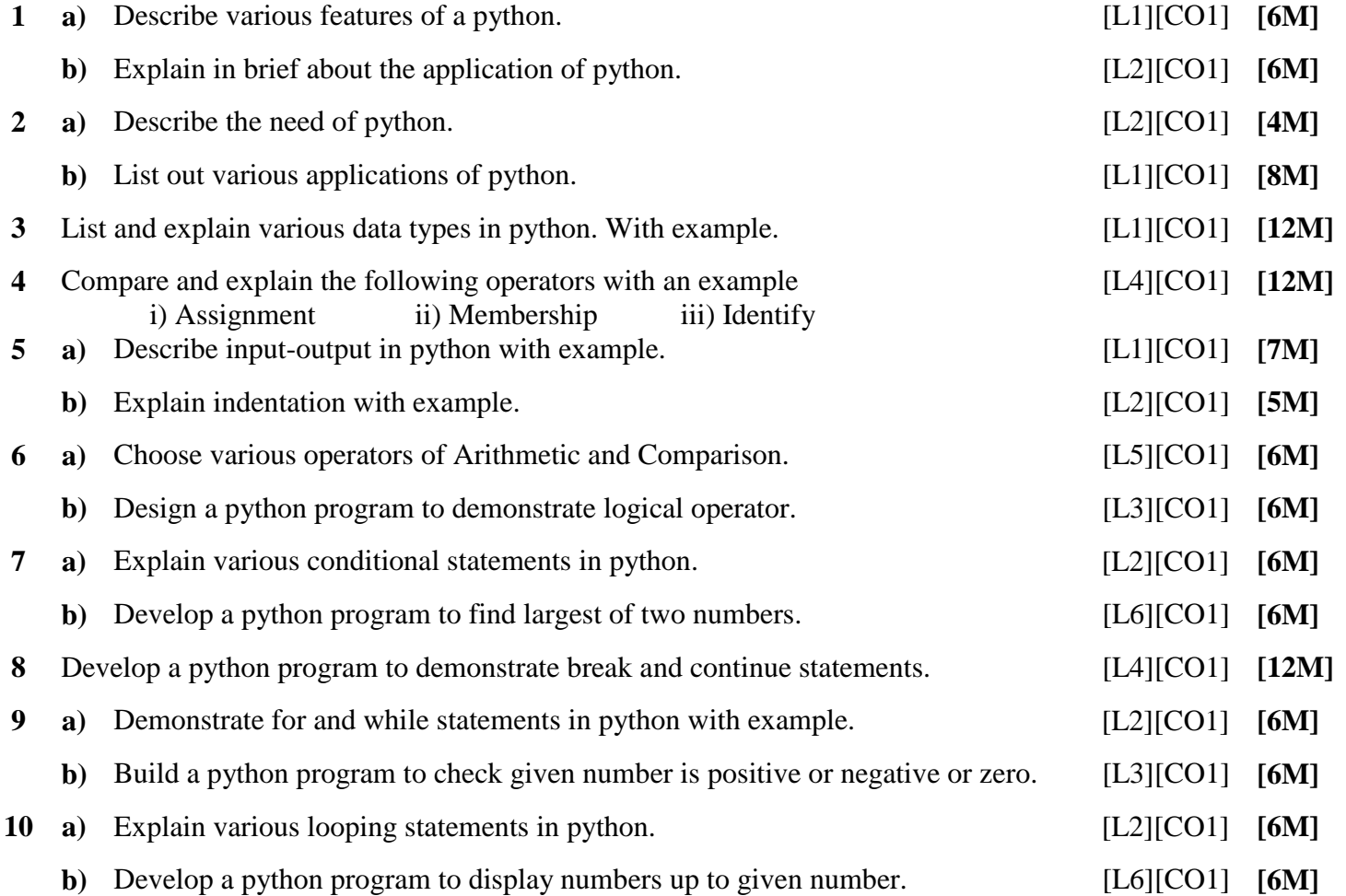

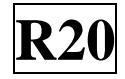

# **UNIT –II**

# **DATA STRUCTURES, FUNCTIONS**

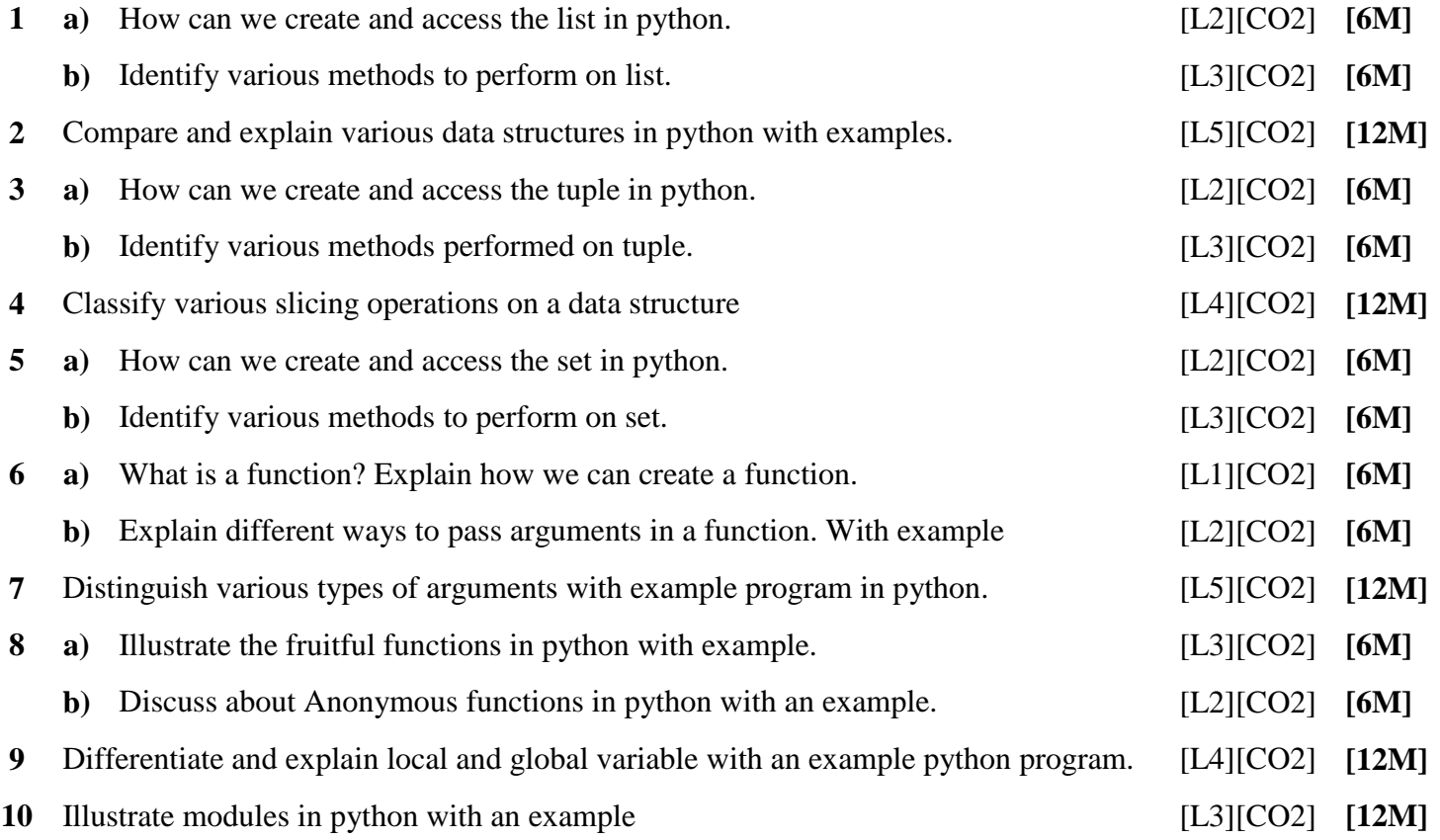

# **UNIT –III**

# **OOP IN PYTHON & ERROR AND EXCEPTIONS**

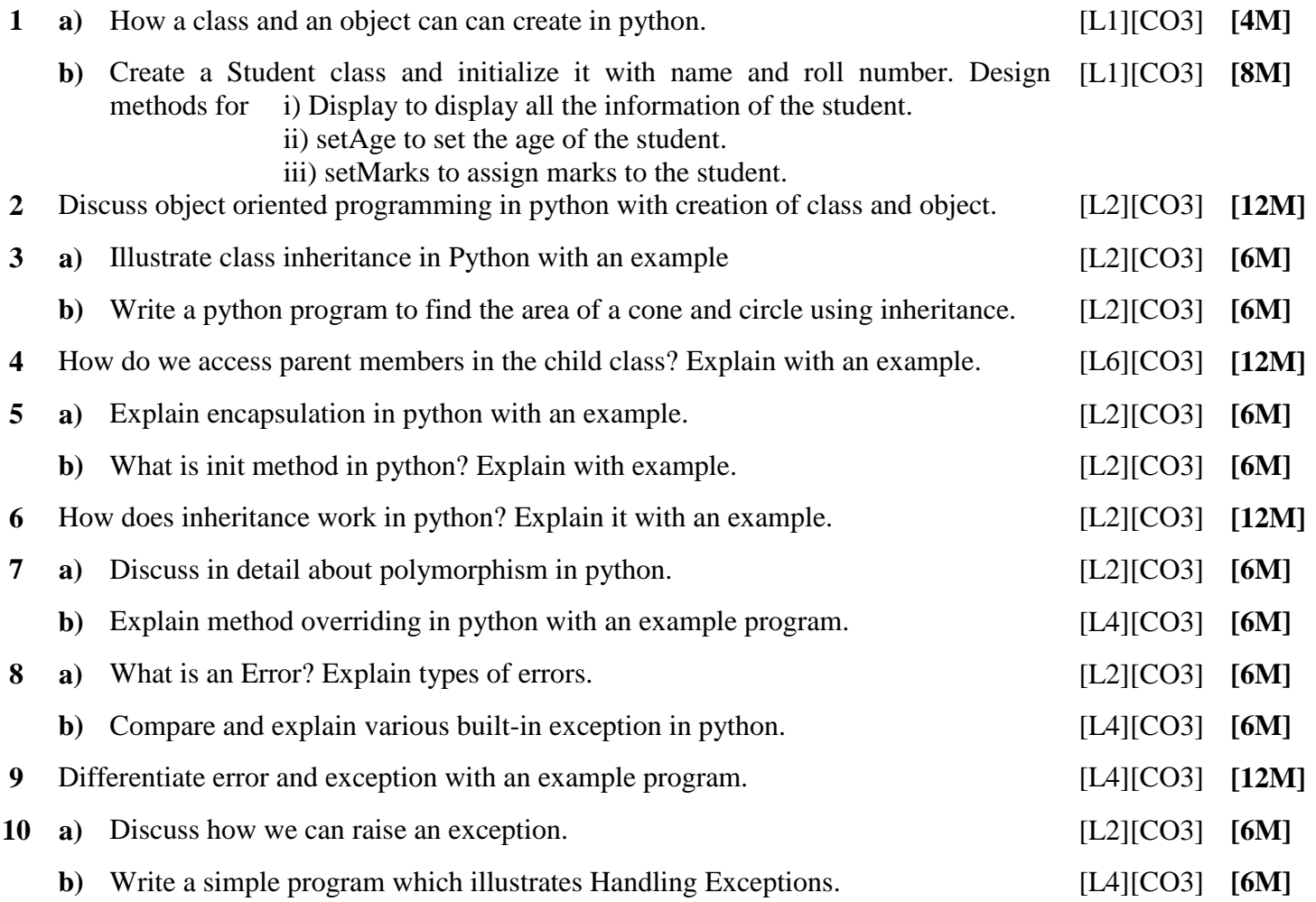

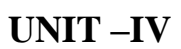

#### **INTRODUCING R &WORKING WITH OBJECTS**

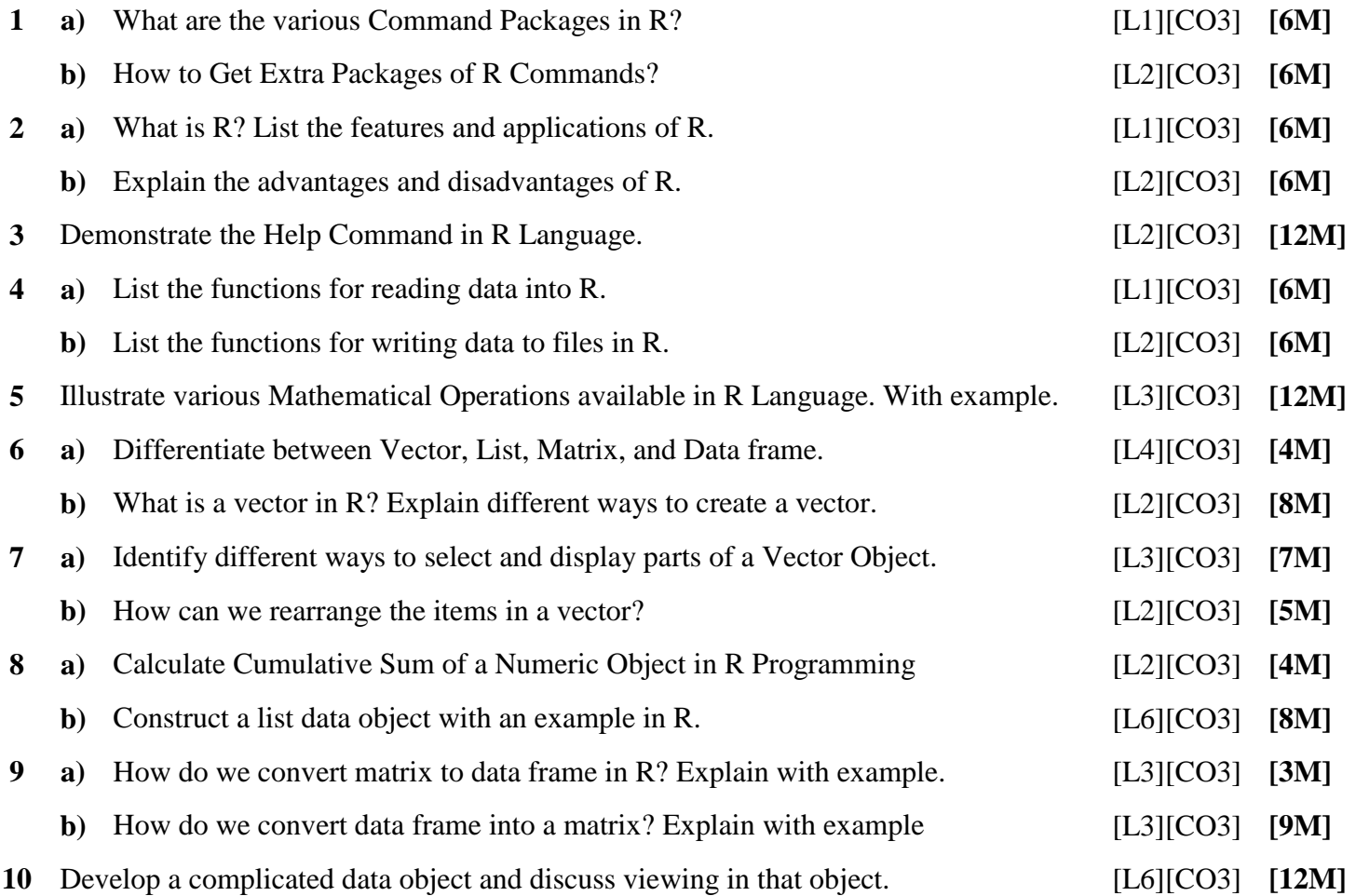

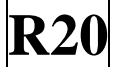

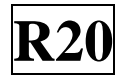

### **UNIT –V**

#### **DATA & INTRODUCTION TO GRAPHICAL ANALYSIS**

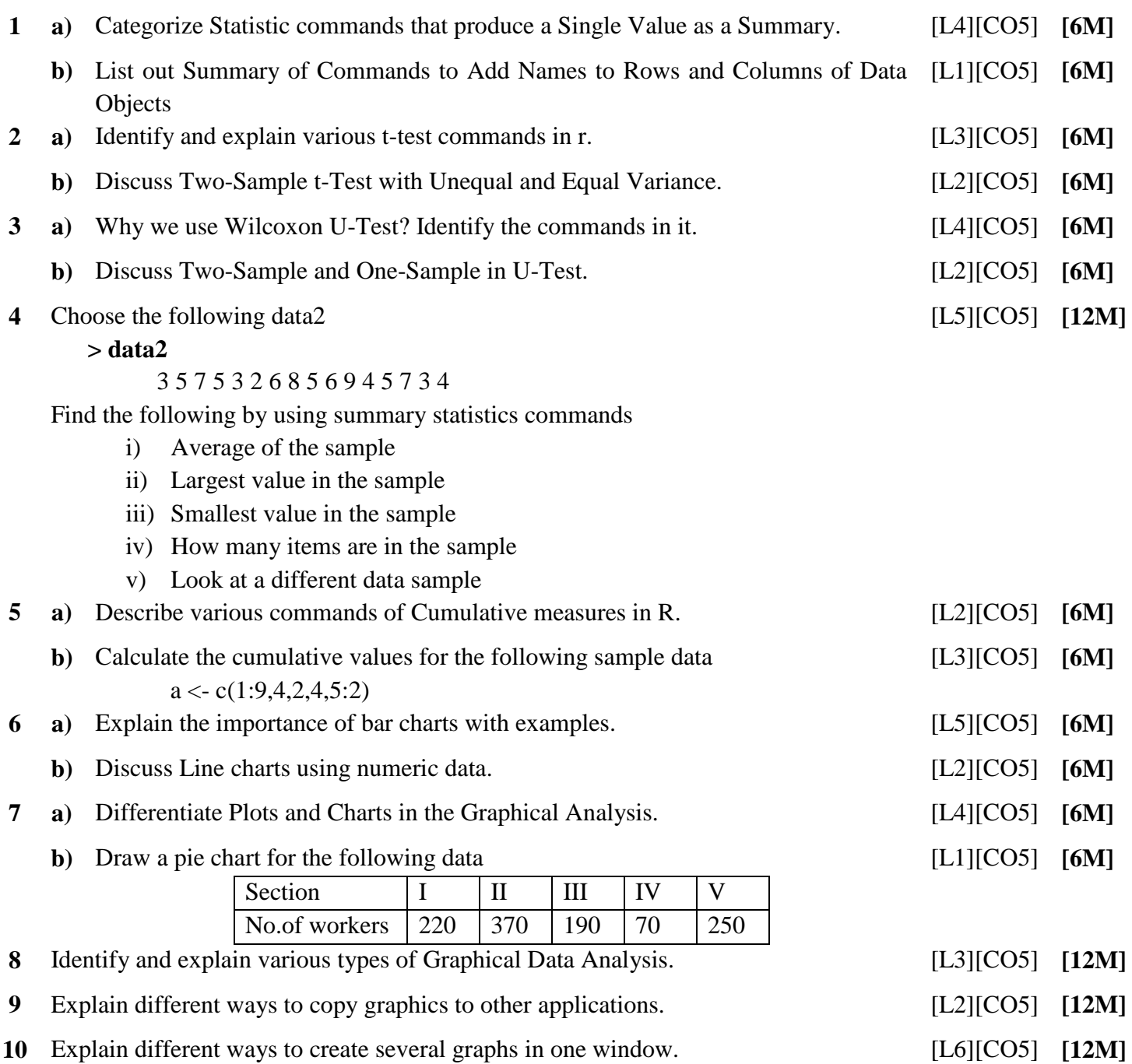

**Prepared by**: **Mr. J. S. ANANDA KUMAR Assistant Professor/MCA**